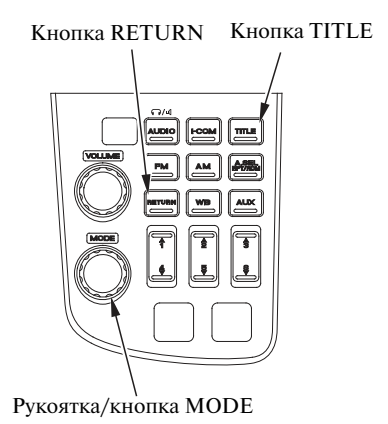

Вы также можете редактировать и выбирать файлы и списки воспроизведения при воспроизведении композиций с устройства USB с помощью рычажка TUNE/CH.

Для выбора следующего файла нажмите рычажок TUNE/CH вверх.

Для выбора предыдущего файла нажмите рычажок TUNE/CH вниз.

Для выбора папок нажимайте рычажок TUNE/CH вверх или вниз.

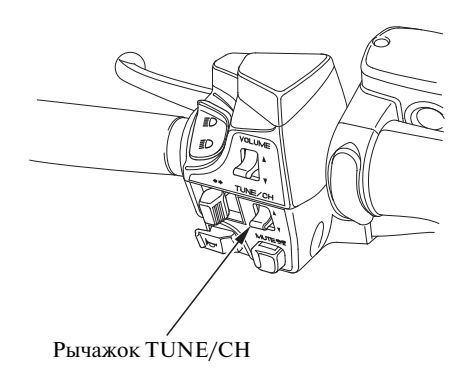